ひとり情シスの I です。

今日も、DB に読み込んでいた柱状図データから Bor ファイルを逆に作成するの続きです。 N 値部分を実装します。ソースコードは、DB アクセス部分です。

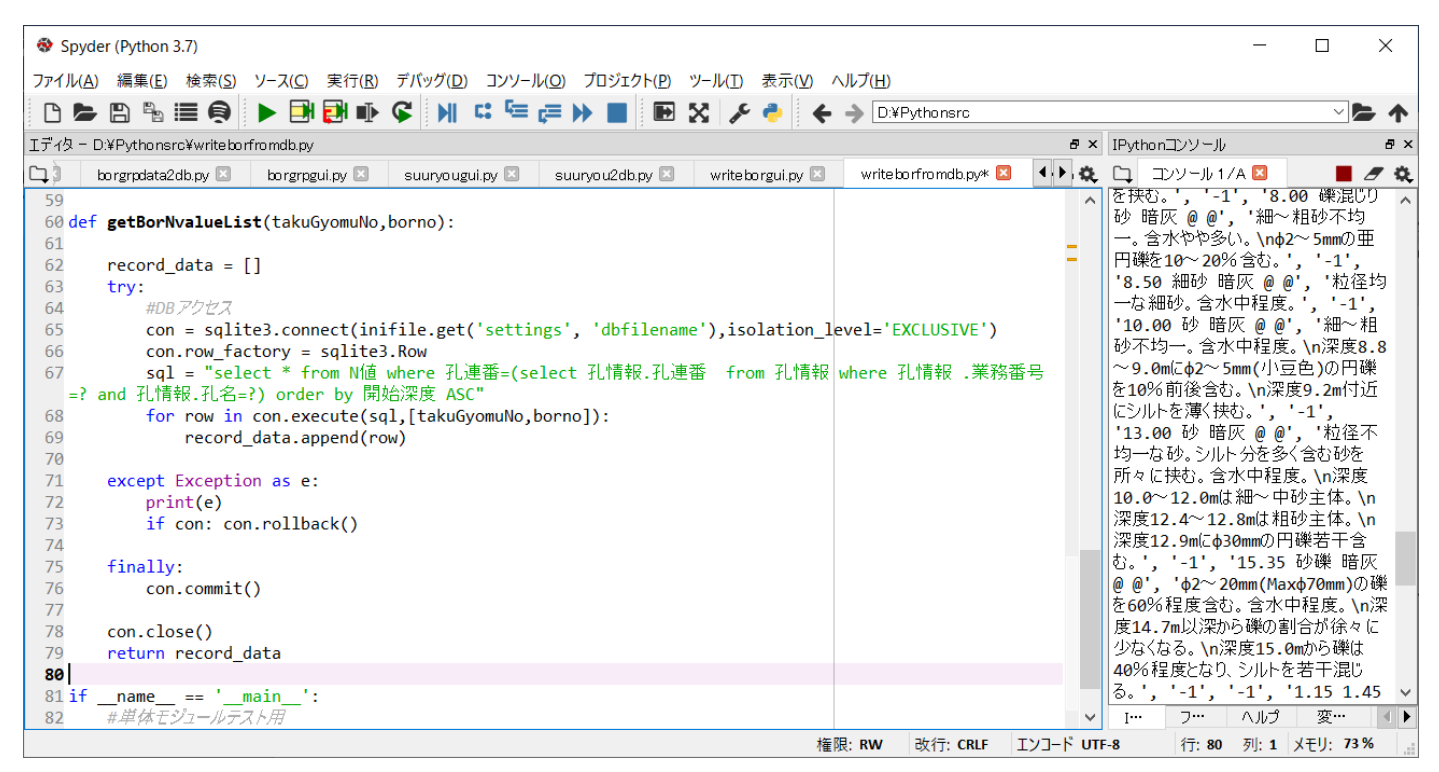

昨日と同様に読み込んだ Bor ファイルと、生成された Bor ファイルを比較します。N 値のところも再現されて

います。

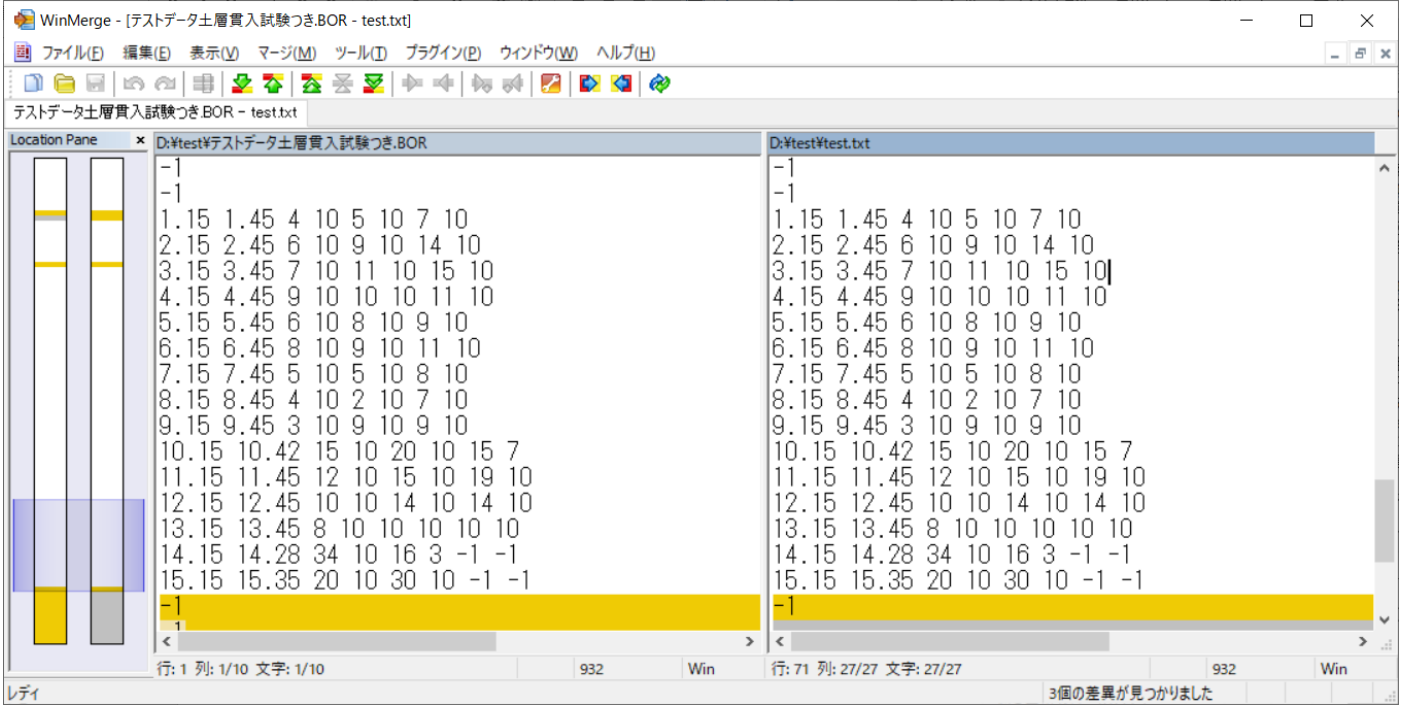

今日はこれまで。